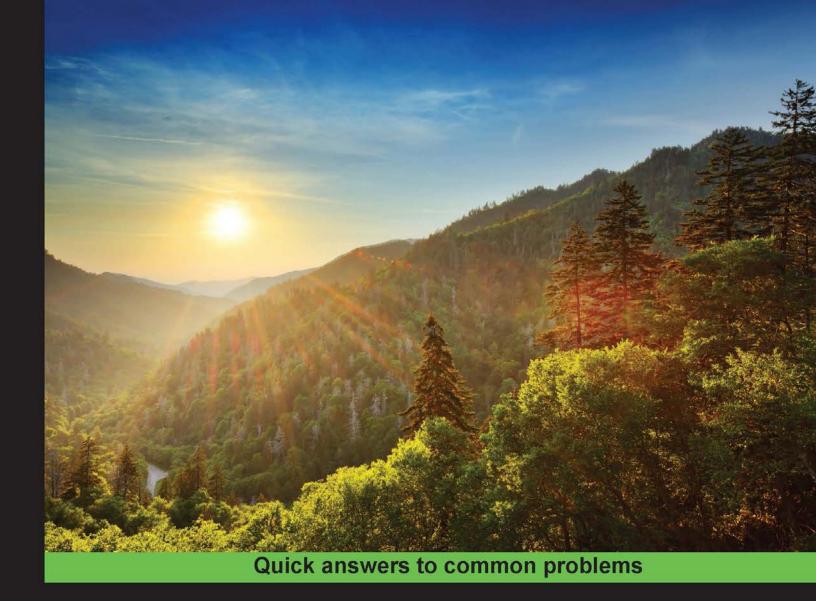

# GitLab Cookbook

Over 60 hands-on recipes to efficiently self-host your own Git repository using GitLab

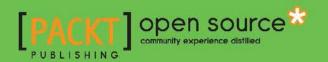

Jeroen van Baarsen

# **GitLab Cookbook**

Over 60 hands-on recipes to efficiently self-host your own Git repository using GitLab

Jeroen van Baarsen

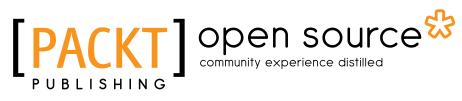

**BIRMINGHAM - MUMBAI** 

# **GitLab Cookbook**

Copyright © 2014 Packt Publishing

All rights reserved. No part of this book may be reproduced, stored in a retrieval system, or transmitted in any form or by any means, without the prior written permission of the publisher, except in the case of brief quotations embedded in critical articles or reviews.

Every effort has been made in the preparation of this book to ensure the accuracy of the information presented. However, the information contained in this book is sold without warranty, either express or implied. Neither the author, nor Packt Publishing, and its dealers and distributors will be held liable for any damages caused or alleged to be caused directly or indirectly by this book.

Packt Publishing has endeavored to provide trademark information about all of the companies and products mentioned in this book by the appropriate use of capitals. However, Packt Publishing cannot guarantee the accuracy of this information.

First published: December 2014

Production reference: 1191214

Published by Packt Publishing Ltd. Livery Place 35 Livery Street Birmingham B3 2PB, UK.

ISBN 978-1-78398-684-2

www.packtpub.com

# **Credits**

#### Author

Jeroen van Baarsen

Project Coordinator Kartik Vedam

#### Reviewers

Denis Fateyev Bert JW Regeer George C. Guvernator V

**Commissioning Editor** Amarabha Banerjee

Acquisition Editor Vinay Argekar

Content Development Editor Susmita Sabat

Technical Editor Sebastian Rodrigues

#### **Copy Editors** Rashmi Sawant Stuti Srivastava

Proofreaders Simran Bhogal Maria Gould Ameesha Green Paul Hindle

**Graphics** Abhinash Sahu

Indexer Tejal Soni

Production Coordinator Aparna Bhagat

Cover Work Aparna Bhagat

# **About the Author**

**Jeroen van Baarsen** started programming at the age of 14. His language of choice was PHP. He started his first programming job at the age of 16 and worked in several companies as a PHP developer before he found out about the wonderful language that Ruby is. He then started learning this language and took up a job as a Ruby developer.

Currently, he works at Firmhouse, which is a company that helps build foundations for innovations and new business. Firmhouse has created the Ruby on Rails hosting platform at intercityup.com.

In his spare time, he contributes to GitLab's open source core team as a member. He is responsible for the merge requests that are opened by the community.

I would like to thank my girlfriend for supporting me while I was writing this book.

# **About the Reviewers**

**Denis Fateyev** holds a Master's degree in Computer Science and has been working with Linux for more than 10 years (mostly with RedHat and CentOS). Currently, he works as a Perl programmer and a DevOps for a small German company. As a keen participant of the open source community, he is a package maintainer on Fedora and Repoforge projects. Foreign languages (German and Spanish) and linguistics are his passion.

He can be reached at denis@fateyev.com.

**Bert JW Regeer** is a software and systems engineer who has a wide range of skills that allow him to solve interesting and difficult problems quickly and efficiently. An avid user and developer of open source software, he enjoys working with Unix and Unix-like operating systems and has vast knowledge of not only the operating system, but also all of the software that the open source community provides. Along with his open source accomplishments, Bert is an entrepreneur who has worked with various start-ups. He continues to look for the next challenge at every turn to not only hone his craft, but also continue learning about new ideas and technologies and how to apply them in the best manner.

Apart from technology, he enjoys building things, taking things apart, and traveling. He has visited amazing places and has taken in various cultures around the world, and he continues to marvel at human ingenuity and the beauty the world provides.

He can be reached at bertjw@regeer.org.

**George C. Guvernator V (Quint)** studies computer science and linguistics at the College of William and Mary in Virginia. He is due to receive his BS in both fields in 2017. He has worked with the University of Colorado, Colorado Springs, where he researched machine learning in technical design. He is currently developing a study with the William and Mary makerspace to advance adaptive and assistive technology using augmented reality audio. Quint works as a web developer with the Institute for the Theory and Practice of International Relations, designs sound and music for short films and games, and edits the William and Mary student newspaper. Apart from his studies, Quint enjoys hiking, open source, cooking, and making music.

# www.PacktPub.com

## Support files, eBooks, discount offers, and more

For support files and downloads related to your book, please visit www.PacktPub.com.

Did you know that Packt offers eBook versions of every book published, with PDF and ePub files available? You can upgrade to the eBook version at www.PacktPub.com and as a print book customer, you are entitled to a discount on the eBook copy. Get in touch with us at service@packtpub.com for more details.

At www.PacktPub.com, you can also read a collection of free technical articles, sign up for a range of free newsletters and receive exclusive discounts and offers on Packt books and eBooks.

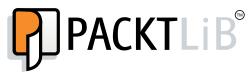

https://www2.packtpub.com/books/subscription/packtlib

Do you need instant solutions to your IT questions? PacktLib is Packt's online digital book library. Here, you can search, access, and read Packt's entire library of books.

### Why Subscribe?

- ► Fully searchable across every book published by Packt
- Copy and paste, print, and bookmark content
- > On demand and accessible via a web browser

### Free Access for Packt account holders

If you have an account with Packt at www.PacktPub.com, you can use this to access PacktLib today and view 9 entirely free books. Simply use your login credentials for immediate access.

# **Table of Contents**

| Preface                                                    | 1  |
|------------------------------------------------------------|----|
| Chapter 1: Introduction and Installation                   | 7  |
| Introduction                                               | 7  |
| Using the Omnibus package                                  | 8  |
| Setting up the server dependencies for source installation | 10 |
| Set up the database for source installation                | 11 |
| Installing GitLab from source                              | 11 |
| Using Chef and GitLab Cookbook                             | 15 |
| Logging in for the first time                              | 17 |
| Creating your first project                                | 19 |
| Chapter 2: Explaining Git                                  | 21 |
| Introduction                                               | 21 |
| Generating your SSH key on Unix-like systems               | 22 |
| Generating your SSH key on Windows                         | 24 |
| Adding your SSH key to GitLab                              | 28 |
| Creating your first Git project                            | 31 |
| Cloning your repository and pushing code to it             | 33 |
| Working with branches                                      | 36 |
| Performing a rebase operation                              | 39 |
| Squashing your commits                                     | 41 |
| Chapter 3: Managing Users, Groups, and Permissions         | 45 |
| Introduction                                               | 45 |
| Adding a user                                              | 45 |
| Creating a group                                           | 49 |
| Working with user permissions                              | 51 |
| Protecting your main branches                              | 54 |
| Configuring the project's visibility                       | 56 |
| Removing a user                                            | 59 |

| Table of Contents                                         |     |
|-----------------------------------------------------------|-----|
| Chapter 4: Issue Tracker and Wiki                         | 61  |
| Creating your first issue                                 | 61  |
| Creating your first merge request                         | 64  |
| Accepting a merge request                                 | 68  |
| Referencing issues                                        | 72  |
| Working with milestones                                   | 76  |
| Creating your first wiki page                             | 80  |
| Managing your wiki with Gollum                            | 82  |
| Chapter 5: Maintaining Your GitLab Instance               | 85  |
| Introduction                                              | 85  |
| Updating an Omnibus installation                          | 86  |
| Updating GitLab from a source installation                | 87  |
| Troubleshooting your GitLab installation                  | 88  |
| Creating a backup                                         | 90  |
| Restoring a backup                                        | 92  |
| Importing an existing repository                          | 94  |
| Chapter 6: Webhooks, External Services, and the API       | 97  |
| Introduction                                              | 97  |
| Working with external services                            | 98  |
| Using webhooks                                            | 100 |
| Using system hooks                                        | 104 |
| Getting your private token for the API                    | 106 |
| Understanding the API status codes                        | 108 |
| Managing your projects via the API                        | 109 |
| Managing issues via the API                               | 112 |
| Working with other API resources                          | 114 |
| Working with the API sudo command                         | 115 |
| Chapter 7: Using LDAP and OmniAuth Providers              | 117 |
| Introduction                                              | 117 |
| Setting up your LDAP server                               | 117 |
| Installing a web interface for LDAP                       | 118 |
| Adding a user to your LDAP server                         | 119 |
| Configuring GitLab to use LDAP on an Omnibus installation | 122 |
| Configuring GitLab to use LDAP on a source installation   | 123 |
| Setting up GitHub as an OmniAuth provider                 | 124 |

—<u>ii</u>—

|                                                          | — Table of Contents |
|----------------------------------------------------------|---------------------|
| Chapter 8: GitLab Cl                                     | 129                 |
| Introduction to GitLab Cl                                | 129                 |
| Installing the dependencies                              | 130                 |
| Installing the coordinator                               | 131                 |
| Installing the web server                                | 133                 |
| Installing a runner                                      | 134                 |
| Linking your first project to GitLab Cl                  | 136                 |
| Creating a build script                                  | 137                 |
| Using GitLab CI webhooks                                 | 140                 |
| Appendix: Tips and Tricks                                | 141                 |
| The power of snippets                                    | 141                 |
| Getting involved                                         | 142                 |
| Getting help                                             | 143                 |
| The GitLab RSS feed                                      | 144                 |
| Archiving projects                                       | 144                 |
| How to format a good Git commit message                  | 145                 |
| How to change your Git editor                            | 146                 |
| Understanding the anatomy of GitLab                      | 147                 |
| Understanding the differences between GitLab's Community |                     |
| Edition (CE) and Enterprise Edition (EE)                 | 148                 |
| How to fork a project and what is forking?               | 149                 |
| Understanding the branching workflow                     | 150                 |
| Index                                                    | <u>153</u>          |

-**iii**--

# Preface

GitLab is a popular, open source Git hosting solution implemented by more than 50,000 organizations. Over the last few years, GitLab has evolved with strong community support and growth, handling thousands of users on a single server and several such servers on an active cluster. If you need to set up a Git server, GitLab provides a perfect solution for you!

This book has some carefully chosen recipes to help you decide on the type of GitLab installation that will fit your requirements. You will also explore the benefits of each of these installation types.

Along with covering some of the basic principles of Git, the book covers practical scenarios that will show how you or your organization can effectively manage your proprietary code. You will learn how to manage multiple users, groups, and the permissions GitLab has for them. Updating your GitLab instance, creating backups, and restoring backups are some of the important tasks that are described in detail in order to assist you in maintaining your GitLab server. Moreover, the GitLab API is extensively covered to guide you through the various operations to help you manage your project. Among some of the more complex stuff, you will see how to incorporate the Git workflow and integrate GitLab in your existing LDAP environment. Furthermore, the book takes a peek at the GitLab Cl, which is a continuous integration service specially built by people from GitLab for GitLab.

To summarize, this Cookbook will provide you with the knowledge required to work effortlessly toward self-hosting your Git repositories and maintaining them. Whether you are dealing with small or large projects, the recipes conveniently provide you with a thorough learning curve to help you handle the repository with speed and efficiency. Preface

### What this book covers

*Chapter 1, Introduction and Installation,* looks at the different ways in which you can install GitLab. We will also create your first project on your own GitLab server.

*Chapter 2*, *Explaining Git*, looks at the basics of Git, how to send your code to your GitLab server, how to get your GitLab project on your computer, and how to squash your commits into one nice commit.

*Chapter 3, Managing Users, Groups, and Permissions,* looks at how you can add new users and what the different permissions that you can grant your users are. We will also look at the power of GitLab groups.

*Chapter 4, Issue Tracker and Wiki*, shows how GitLab has a powerful issue tracker and wiki system. In this chapter, we will take a look at how you can get the most out of it.

Chapter 5, Maintaining Your GitLab Instance, shows how you need to maintain a GitLab instance and update backups when running them. We will look it all up!

Chapter 6, Webhooks, External Services, and the API, looks at webhooks and shows how you can test them. We will look at linking your GitLab system to external services such as project management tools, and we will look at the powerful API that GitLab ships with.

*Chapter 7, Using LDAP and OmniAuth Providers,* looks at how you can use your LDAP infrastructure to manage your GitLab users. We will also look at how to use external authentication methods called OmniAuth providers.

*Chapter 8, GitLab CI,* talks about GitLab having a powerful Continuous Integration system. In this chapter, we will look at how you can install and link it to your GitLab server.

*Appendix, Tips and Tricks*, looks at some smaller tasks, tips, and tricks that can help you in your daily GitLab usage.

### What you need for this book

In this book, we will use a server to which you can install GitLab, so you need to have a server, VPS, or Virtual Machine with at least the following specifications:

- Ubuntu 12.03 64-bit or newer
- A CPU with one or two cores
- ▶ 1 GB RAM or 2 GB

For most of the recipes, you also need a working Internet connection, as you need to download certain packages.

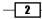

# Who this book is for

This book is intended for developers and DevOps that have a GitLab server running and want to be sure that they use it to the fullest. It is also aimed at people who are looking for a great Git platform and want to learn how to set it up successfully. Some system administrating skills on a Unix-based system are preferred but not required.

# Sections

In this book, you will find several headings that appear frequently (Getting ready, How to do it, How it works, There's more, and See also).

To give clear instructions on how to complete a recipe, we use these sections as follows:

### **Getting ready**

This section tells you what to expect in the recipe, and describes how to set up any software or any preliminary settings required for the recipe.

#### How to do it...

This section contains the steps required to follow the recipe.

#### How it works...

This section usually consists of a detailed explanation of what happened in the previous section.

#### There's more...

This section consists of additional information about the recipe in order to make the reader more knowledgeable about the recipe.

#### See also

This section provides helpful links to other useful information for the recipe.

3

Preface -

### Conventions

In this book, you will find a number of styles of text that distinguish between different kinds of information. Here are some examples of these styles, and an explanation of their meaning.

Code words in text, database table names, folder names, filenames, file extensions, pathnames, dummy URLs, user input, and Twitter handles are shown as follows: "You can now log in with the username root and password <code>fivel!fe</code>."

A block of code is set as follows:

```
production: &base
gitlab:
  port: 80
```

When we wish to draw your attention to a particular part of a code block, the relevant lines or items are set in bold:

[core] editor = 'vim'

Any command-line input or output is written as follows:

```
$ sudo gitlab-ctl restart
```

**New terms** and **important words** are shown in bold. Words that you see on the screen, in menus or dialog boxes for example, appear in the text like this: "Postfix will ask you what kind of installation you want; choose the **Internet Site** option."

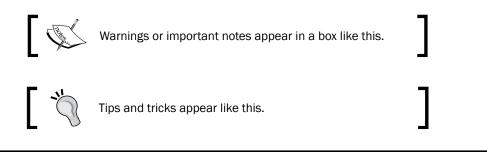

# Reader feedback

Feedback from our readers is always welcome. Let us know what you think about this book—what you liked or may have disliked. Reader feedback is important for us to develop titles that you really get the most out of.

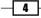

To send us general feedback, simply send an e-mail to feedback@packtpub.com, and mention the book title via the subject of your message.

If there is a topic that you have expertise in and you are interested in either writing or contributing to a book, see our author guide on www.packtpub.com/authors.

### **Customer support**

Now that you are the proud owner of a Packt book, we have a number of things to help you to get the most from your purchase.

#### **Errata**

Although we have taken every care to ensure the accuracy of our content, mistakes do happen. If you find a mistake in one of our books—maybe a mistake in the text or the code—we would be grateful if you would report this to us. By doing so, you can save other readers from frustration and help us improve subsequent versions of this book. If you find any errata, please report them by visiting http://www.packtpub.com/submit-errata, selecting your book, clicking on the **errata submission form** link, and entering the details of your errata. Once your errata are verified, your submission will be accepted and the errata will be uploaded on our website, or added to any list of existing errata, under the Errata section of that title. Any existing errata can be viewed by selecting your title from http://www.packtpub.com/support.

#### Piracy

Piracy of copyright material on the Internet is an ongoing problem across all media. At Packt, we take the protection of our copyright and licenses very seriously. If you come across any illegal copies of our works, in any form, on the Internet, please provide us with the location address or website name immediately so that we can pursue a remedy.

Please contact us at copyright@packtpub.com with a link to the suspected pirated material.

We appreciate your help in protecting our authors, and our ability to bring you valuable content.

#### Questions

You can contact us at questions@packtpub.com if you are having a problem with any aspect of the book, and we will do our best to address it.

5